# Pipeline Bioinformatique en Nextflow: ropipe

Jérémy Ganofsky, Carine Rey, Laurent Modolo, Marie Sémon

LBMC, équipe cigogne

23 mai 2019

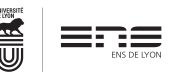

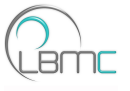

K ロ X K @ X K 할 X K 할 X ( 할

 $1/7$ 

[Le pipeline](#page-2-0)

#### La convergence ?

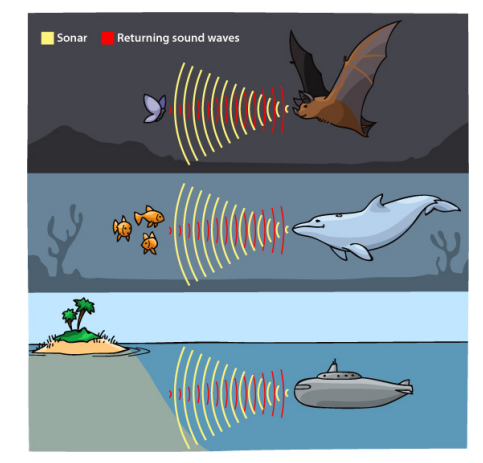

Exemple de convergence, l'écholocation entre les chauves-souris et les dauphins. source : askabiologist.asu.edu K ロ X K @ X K 경 X K 중 X (중 X ) 중

## <span id="page-2-0"></span>Pourquoi un pipeline ?

- Différentes étapes qui se suivent
- **•** Reproductibilité
- Données séquençage massif (publiques ou produites en interne)
- Plusieurs jeux de données
- Mise à disposition (pipeline complet ou partiel)

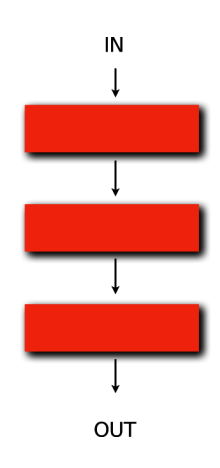

キロメ メ都 メメ きょうくぼう

#### Pourquoi nextflow?

# nextflow

- Langage facile à appréhender
- Facilite la création des pipelines
- Briques independantes (bash, python, R,...)
- **Conteneurisation facile (Docker, Singularity,** Conda)
- Portabilité (fichier de configuration)
- Reprise sur erreur
- Facile à installer et à lancer

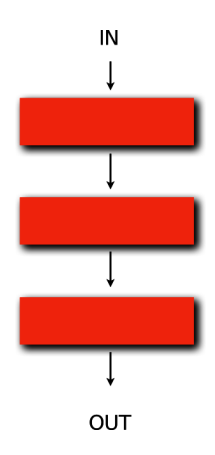

 $($  ロ )  $($   $($  $)$   $)$   $($   $)$   $($   $)$   $($   $)$   $($   $)$   $($   $)$   $($   $)$   $($   $)$   $($   $)$   $($   $)$   $($   $)$   $($   $)$   $($   $)$   $($   $)$   $($   $)$   $($   $)$   $($   $)$   $($   $)$   $($   $)$   $($   $)$   $($   $)$   $($   $)$   $($   $)$   $($   $)$   $($   $)$   $($   $)$ 

## Les pipelines

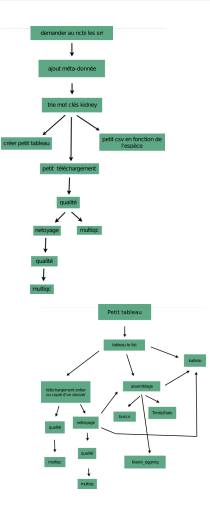

- Travail d'équipe
- Alignements de familles de gènes
- 3 pipelines
- Pipeline non linéaire

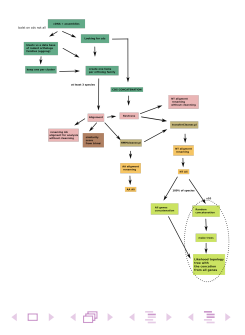

6 / 7

 $\Omega$ 

K ロ X K @ X K 경 X K 경 X 시 경

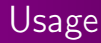

- Utilisation dans l'équipe
- Prise en main facile
- Pipeline non linéaire plus compliqué
- Transportabilité (Docker)

# Merci à : Carine Rey, Laurent Modolo, l'IFB et le PSMN Merci pour votre attention

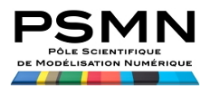

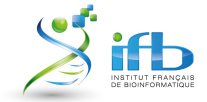

K ロ ▶ K 優 ▶ K 경 ▶ K 경 ▶ │ 경

7 / 7

 $\Omega$